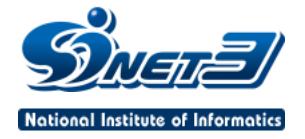

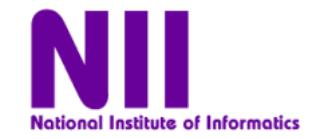

## 2

© 2008 National Institute of Informatics

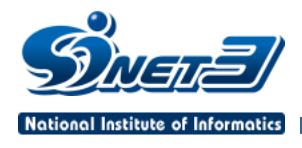

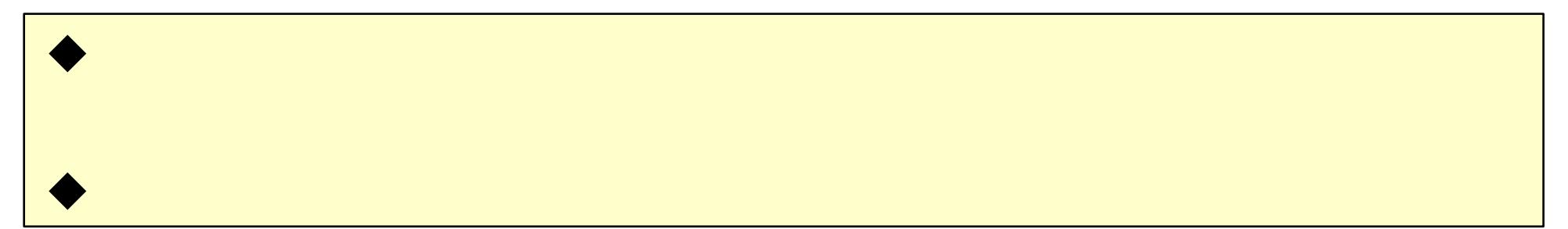

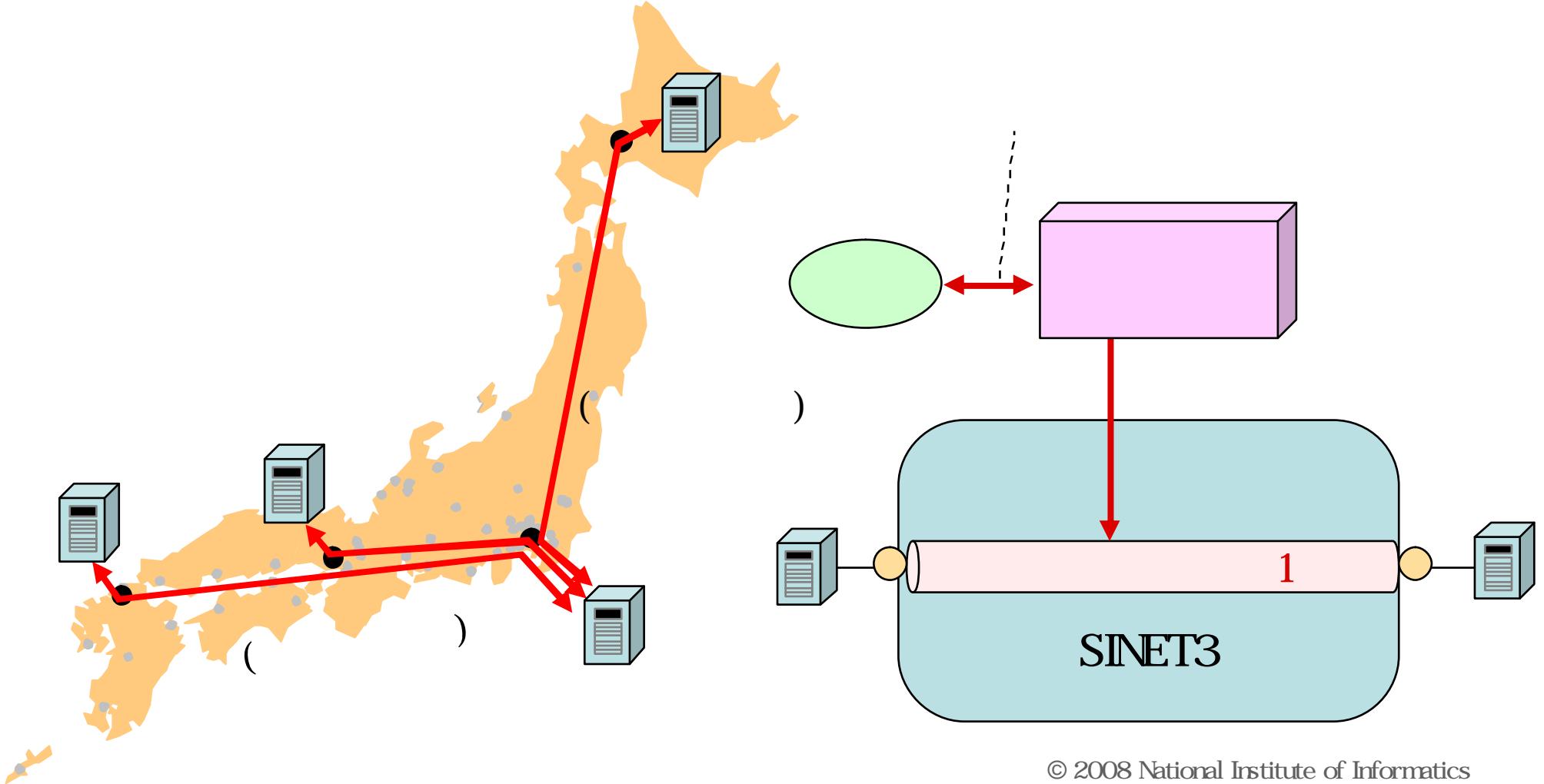

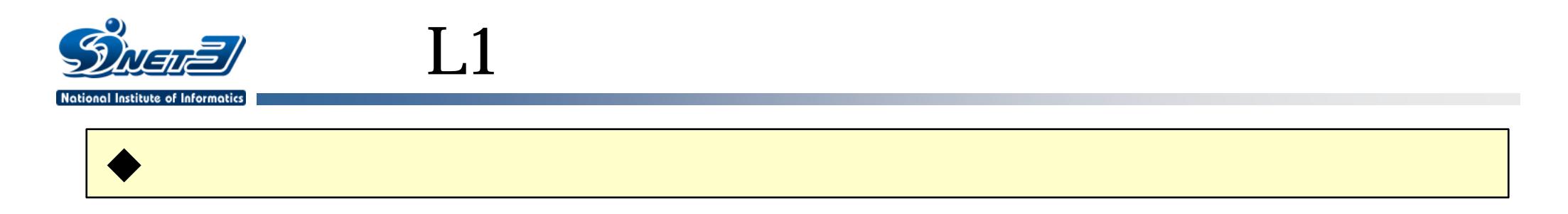

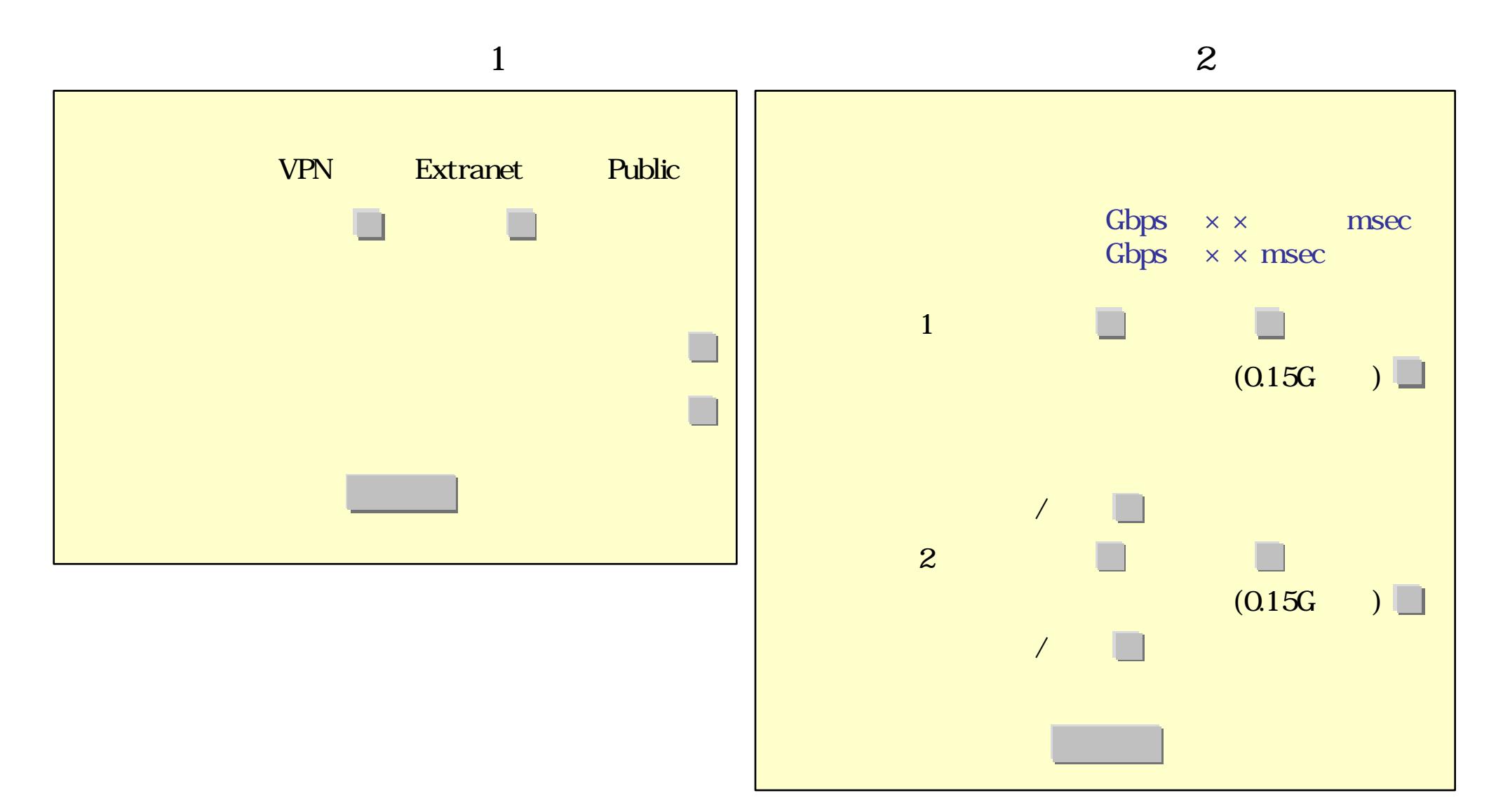

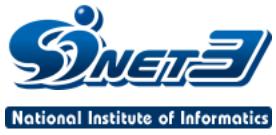

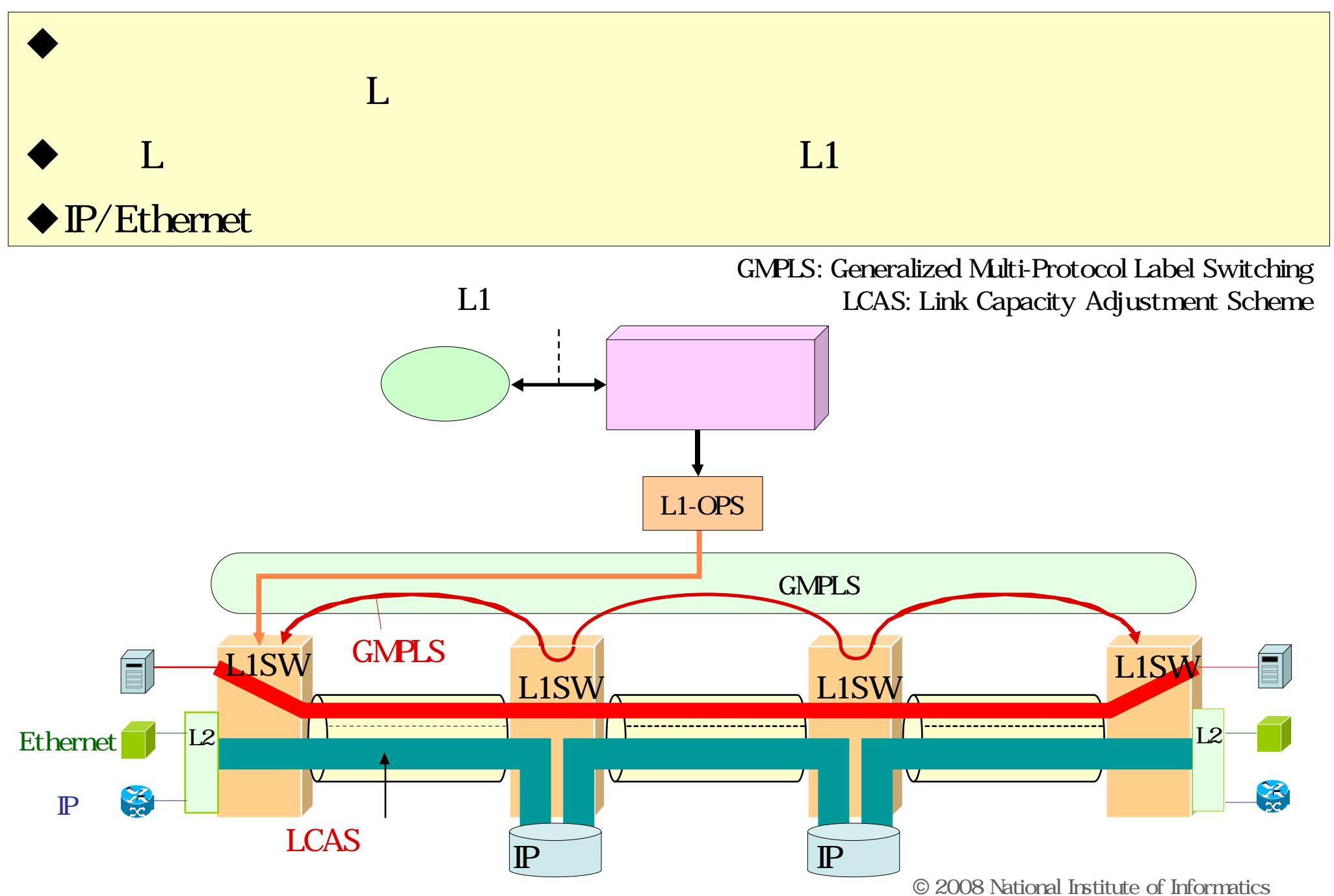

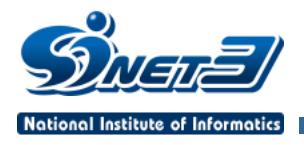

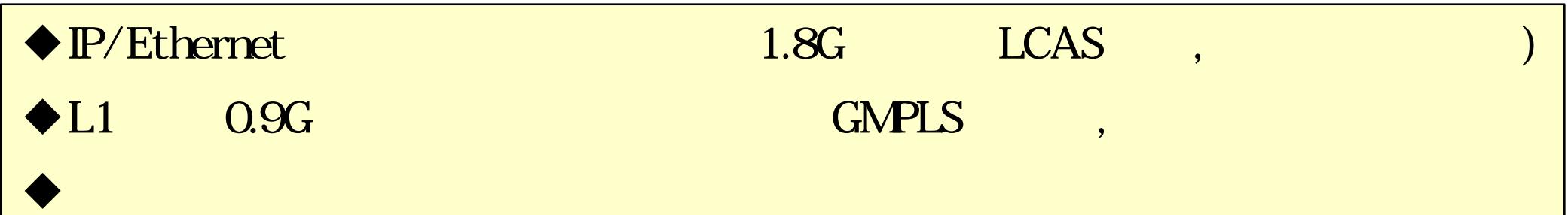

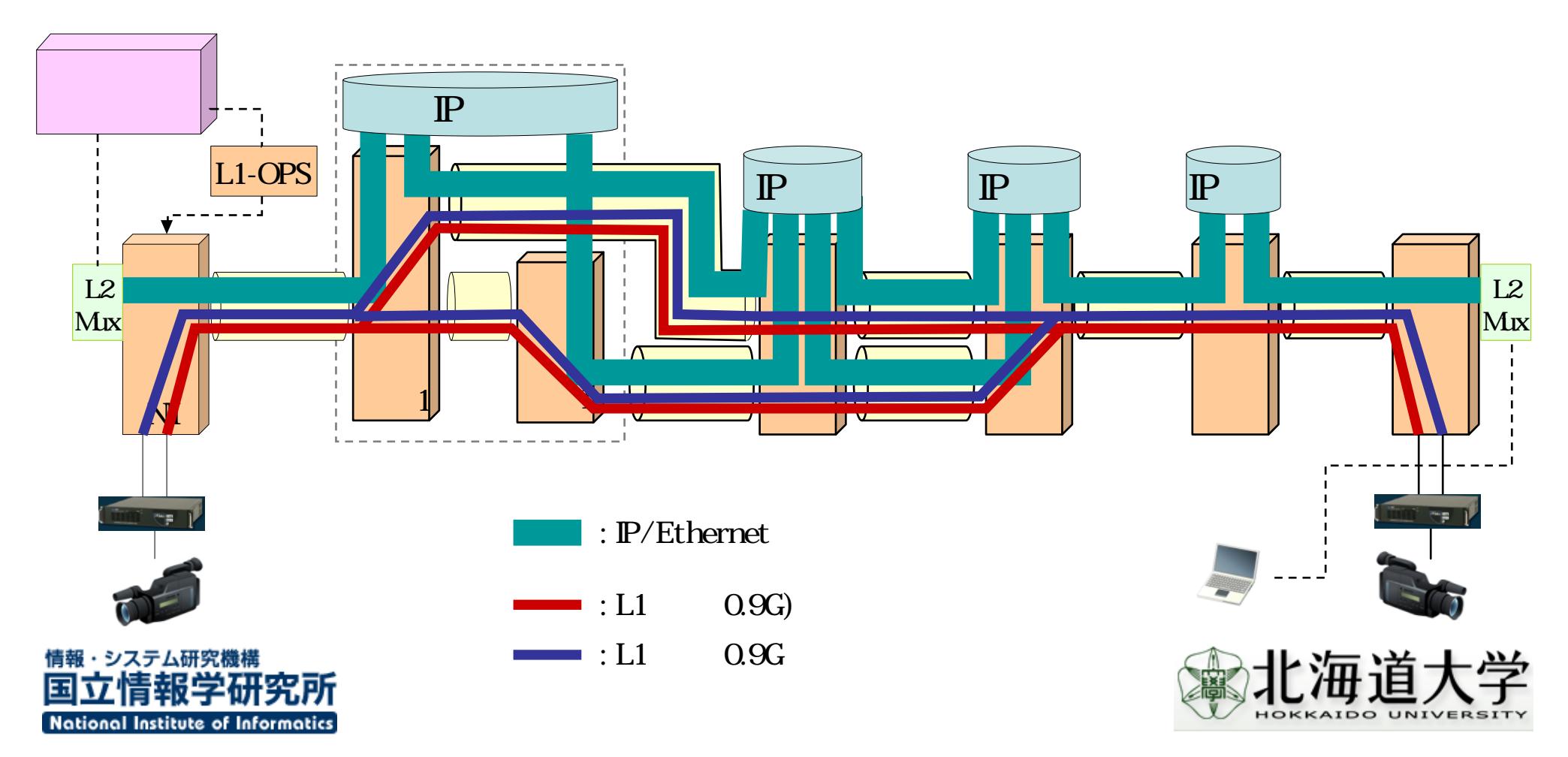

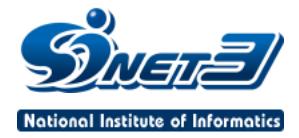

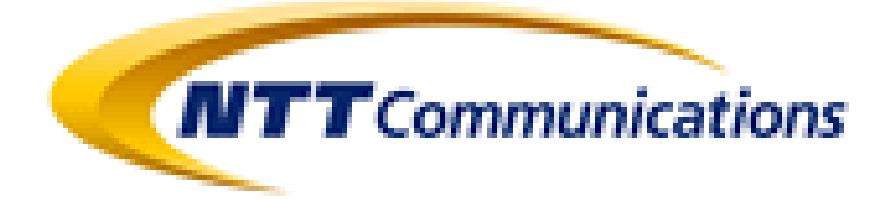

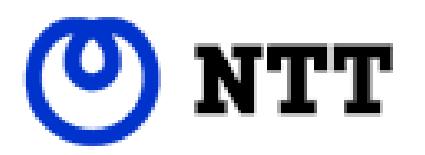

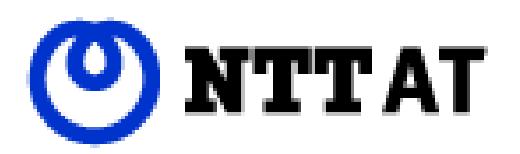

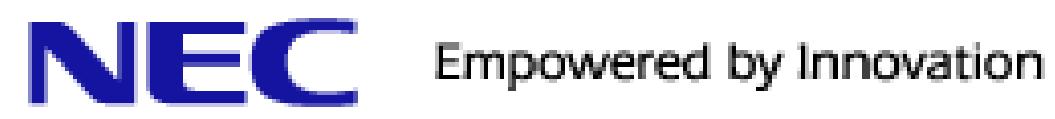